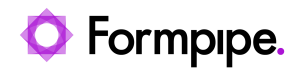

[Knowledgebase](https://support.formpipe.com/kb) > [Lasernet](https://support.formpipe.com/kb/lasernet) > [Lasernet Developer FAQs](https://support.formpipe.com/kb/lasernet-developer-faqs) > [How to set up a condition for a](https://support.formpipe.com/kb/articles/how-to-set-up-a-condition-for-a-rearrange-hide-discount-label) [rearrange \(hide discount label\)](https://support.formpipe.com/kb/articles/how-to-set-up-a-condition-for-a-rearrange-hide-discount-label)

## How to set up a condition for a rearrange (hide discount label)

- 2021-04-28 - [Comments \(0\)](#page--1-0) - [Lasernet Developer FAQs](https://support.formpipe.com/kb/lasernet-developer-faqs)

## asernet

This article describes how to set up a condition for a rearrange in a header, depending on values in the item lines.

In this example, the input data contains detail lines. One of the columns shows the discount. If none of the item lines includes a discount, the label for the column must be hidden.

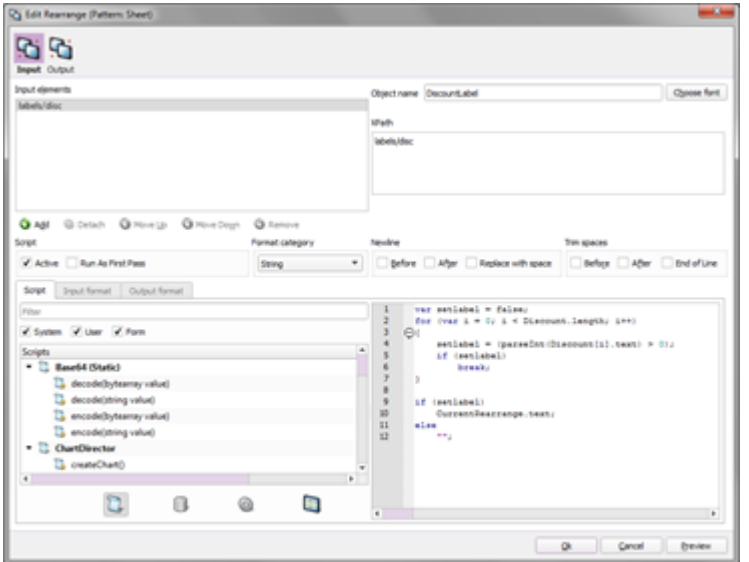

1. Edit the rearrange containing the **Discount** label and define an object name.

## 2. Activate the **Script** setting.

The script added will return an empty string if none of the item lines contains a discount value or return the contents of the rearrange if at least one of the item lines has a discount value greater than 0.

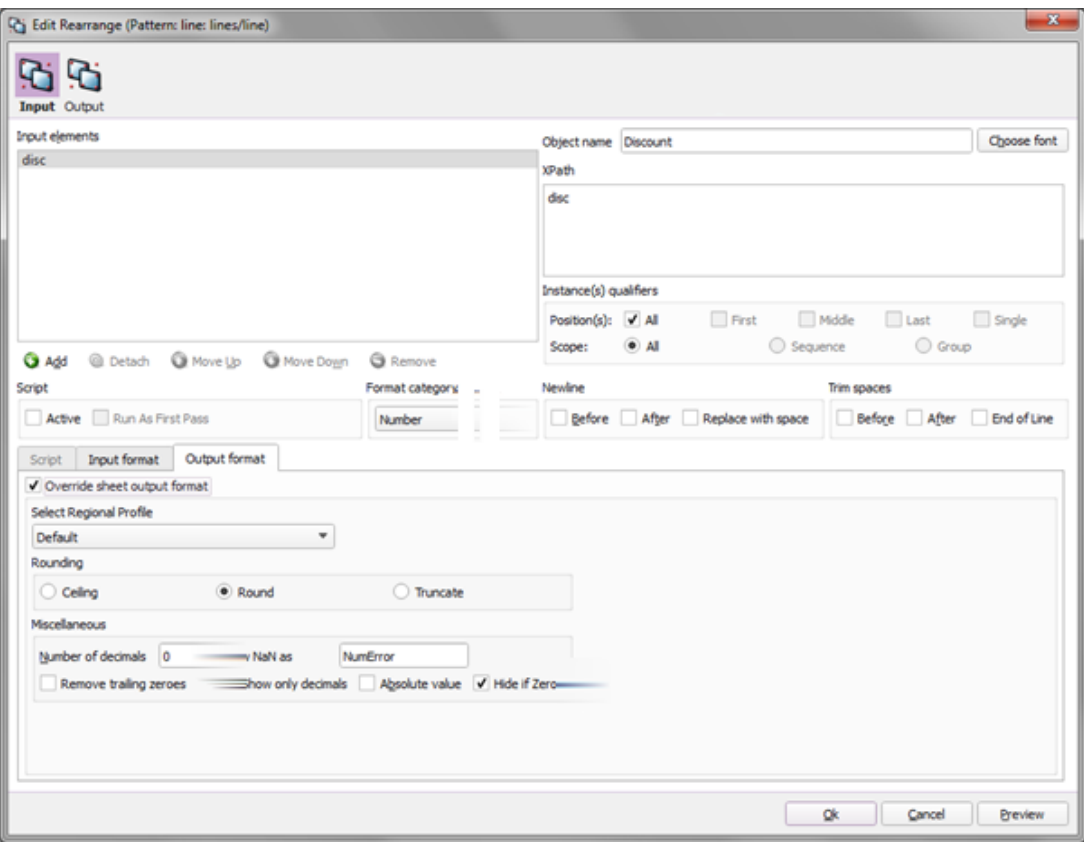

3. Edit the rearrange containing the Discount value and set the object name to **Discount** (or any other logical name). The object name defined on the rearrange must be the same as the object name used in the script.

- 4. Set Format Category to **Number** to represent the column as a number.
- 5. Set Number of decimals to **0** to hide the decimals.
- 6. Activate **Hide if Zero** to hide fields containing values equal to 0.

The Discount label is now hidden because none of the item lines contain a discount value greater than 0.

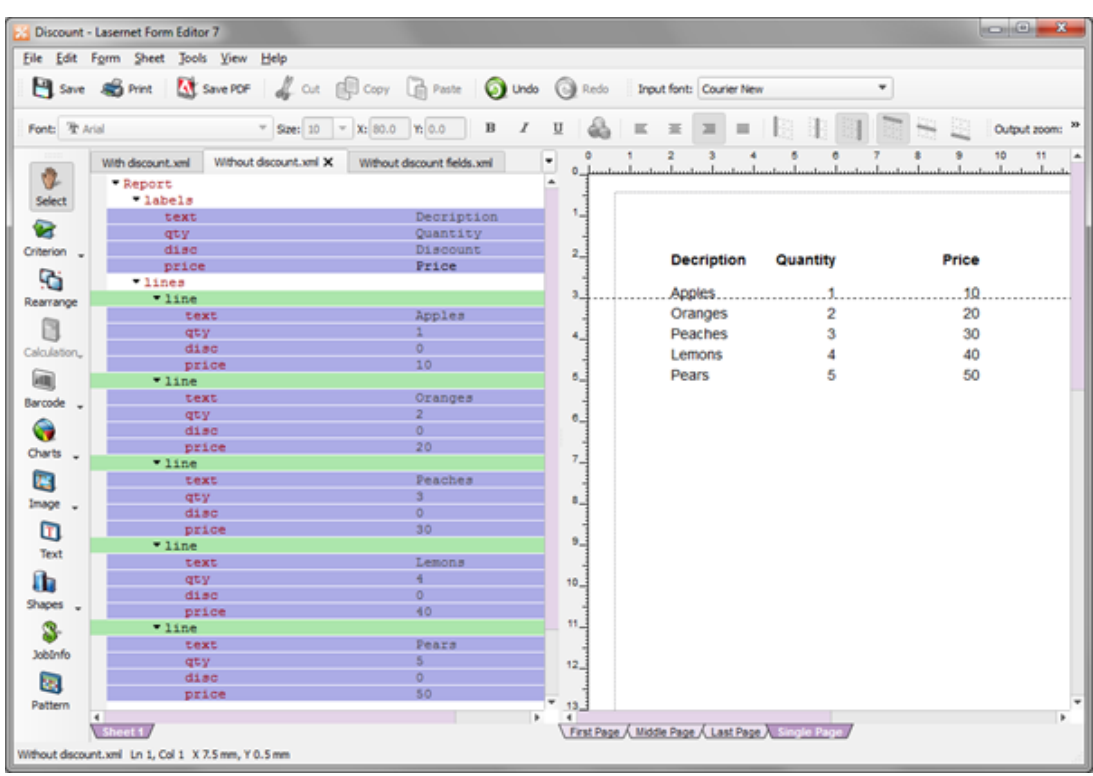

## **Script**

The Rearrange object containing the discount value is named **Discount**.

**Discount.length** variable returns the number of rearrange objects in the array named Discount.

**Discount[i].text** variable returns the value for each rearrange object in the array.

The **CurrentRearrange.text** variable returns the value of the rearrange object from where the script is being executed.

```
DiscountLabel
```

```
var setlabel = false;
for (var i = 0; i < Discount.length; i++)
{
setlabel = (parseInt(Discount[i].text) > 0);
 if (setlabel)
 break;
}
if (setlabel)
 CurrentRearrange.text;
else
^{\rm m};
```